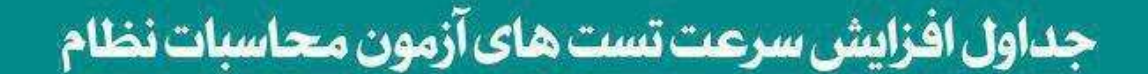

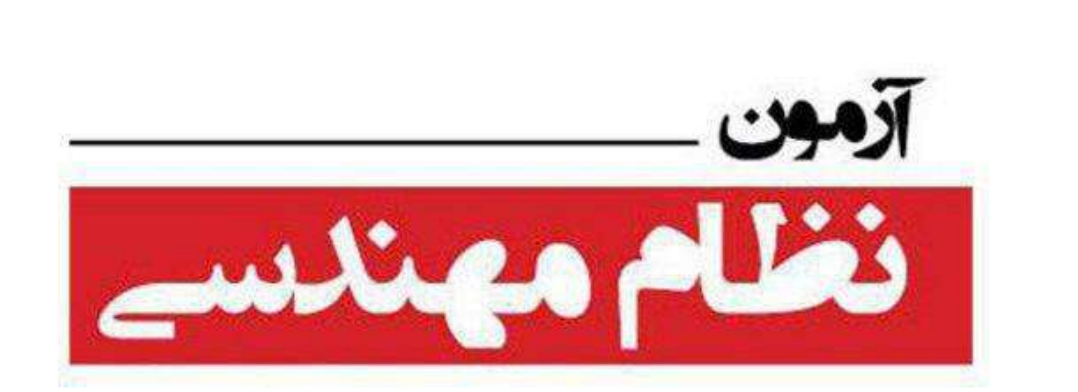

## گردآورنده:علی<mark>سلطانی</mark>

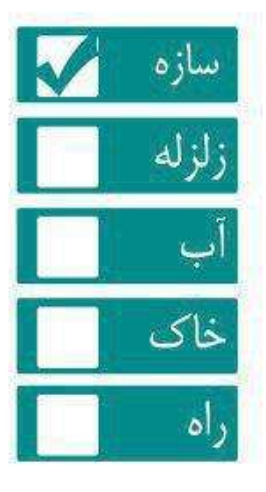

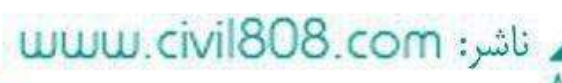

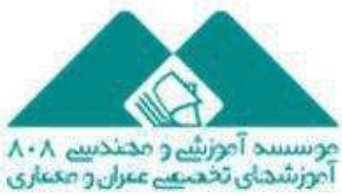

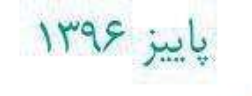

ا كتاب شماره ١٧٥

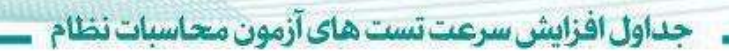

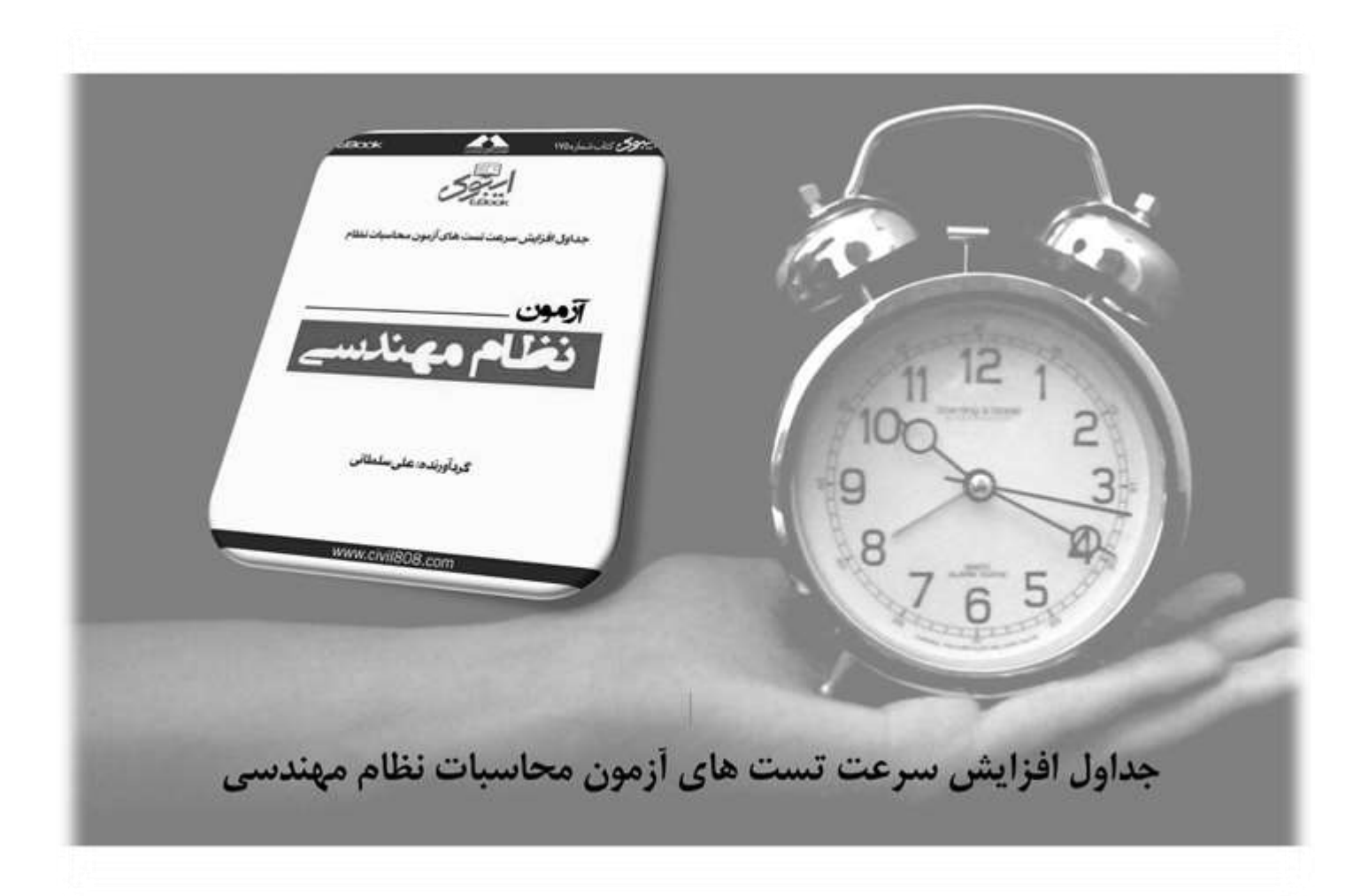

برای تهیه این ایبوک به آدرس http://Civil808.com/node/17075 مراجعه کنید

و با عضویت در سایت و پرداخت فایل ایبوک را دانلود کنید.

uww.civil808.com;ناشر

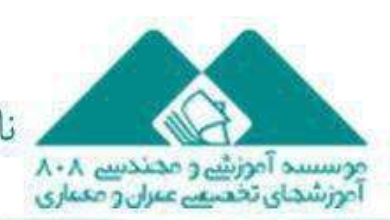

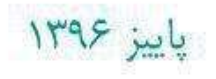

ا کتابشماره۱۷<mark>۷</mark>

كتاب شماره ١٧٥

۔ حداول افزایش سرعت تست های آزمون محاسبات نظام

علی سلطانی، مهندس عمران عضو نظام مهندسی استان آذربایجان غربی (شهرستان بوکان) هستم و در حرفه محاسبات ساختمان فعالیت می کنم. در این فایل به معرفی ایبوک جداول افزایش سرعت تست های آزمون محاسبات نظام مهندسی و نکاتی برای داوطلبین آزمون محاسبات نظام مهندسی می پردازم.

با توجه به اینکه آزمون محاسبات نظام مهندسی یکی از پله های تاثیرگذار برای ورود به حرفه مهندسی و پیشرفت در زمینه ساخت و ساز به حساب می آید، می توان گفت که همه فارغ التحصیالن دانشگاهی آرزوی موفقیت در این آزمون را دارند. برای موفقیت در این آزمون نیاز به پشتکار و یادگیری تمام مطالب و بندهای آیین نامه هست. توجه داشته باشید که تسلط کامل بر بند های آیین نامه و حل تست های آزمون های گذشته کمک خوبی برای موفقیت در آزمون محاسبات به حساب می آید اما کافی نیست، در حقیقت آزمون محاسبات تنها آزمون دانسته ها و قدرت درک مفاهیم و بند های آیین نامه ای نیست بلکه آزمون زمان نیز هست.

من با تجربه ای که از آزمون محاسبات اسفند 95 داشتم (درصد 46)، متوجه شدم که زمان تنها کلید موفقیت برای آزمون محاسبات محسوب می شود و براین اساس جداولی را برای دروس سازه های بتن آرمه و سازه های فوالدی و بارگذاری سازه ها تهیه کردم که در آزمون 02 مهر امسال بسیار عالی بود و قبولی خودم را قطعا بخاطر مدیریت صحیح زمان در استفاده از این جداول ویژه می دانم که با وجود اینکه در 02 دقیقه اول آزمون به هیچ سوالی پاسخ نداده بودم و درگیر سوالی شده بودم توانستم 60 سوال را پاسخ بدم.

مزیت استفاده از جداول نه تنها استفاده بهینه از زمان هست بلکه جواب صحیحی است که به دست می آید. قطعا در هر آزمون استرس و کم توجهی باعث اشتباهات سهوی در حل تست ها می شود و همین اشتباهات زحمات چند ماهه و چند ساله ما را برای موفقیت در آزمون از بین می برد، توجه داشته باشید که بسیاری از مهندسان چند دوره با درصد های 62 و حتی باالی 69 درصد مردود میشوند و تنها دلیل اون کمبود زمان هست و از این رو استفاده از این ایبوک را به همه شما داوطلبین آزمون توصیه می کنم، قطعا از تنوع جداول بخصوص جداول سازه های فوالدی شگفت زده می شوید.

باورم دارم که قبولی در آزمون محاسبات با هر سطح علمی دست یافتنی است، کافی است برای موفقیت در این آزمون از منابع معتبر (کتاب، فیلم، جزوه و…) که توسط مهندسانی موفق و باسوداد تالیف شده اند استفاده کنید و با توجه به سخت شدن آزمون هرساله، در خرید این منابع صرفه جویی نکنید که به امید خدا در یک دوره و حداکثر دو دوره قبول شوید. از مباحث مقررات ملی ساختمان هم دوری نکنید و کلیه بند های آیین نامه رو تشریح کنید. فراموش نکنید که از مباحث 7 و 8 مقررات ملی ساختمان، 8 سوال مطرح می شود که 9 سوال اون خیلی ساده و قابل پاسخ گویی است.

این ایبوک رو حتما قبل از شروع به برنامه ریزی و خواندن مباحث جهت آمادگی برای آزمون تهیه و پرینت بگیرد و در حین مطالعه از ایبوک استفاده کنید. لزومی نداره کل ایبوک را با هم منگه یا صحافی کنید، بعضی صفحات رو در بخش مربوطه در مباحث قرار بدید و 00 صفحه از این ایبوک که مربوط به فصل اتصاالت سازه های فوالدی هست در ورق با سایز3A بصورت پشت و رو پرینت بگیرید. در انتها فهرست جداول ایبوک و 11 سوال از آزمون 02 مهر 1954 را که با استفاده از این جداول حل کرده ام و یا پارامترهای را از جداول استفاده کرده ام قرار داده ام.

همیشه به یاد داشته باشیم که هیچ موفقیتی اتفاقی نیست.

پاییز ۱۳۹۶

آرزوی موفقیت و قبولی در آزمون محاسبات را برای همه شما مهندسان عزیز دارم.

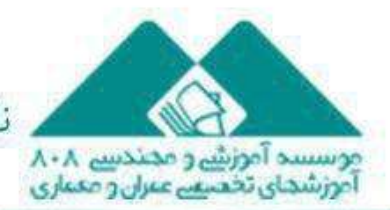

بارگذاری سازه ها و مبحث ششم

**فهرست :**

**زمان تناوب تجربی** ()

**ضریب بازتاب ساختمان** ()

( **ضریب شکل طیف** (

**ضریب اصالح طیف** ()

**زوایای مورد نیاز برای محاسبه ضریب شیب در بام قوسی برای یک حالت خاص**

**پارامتری بر مبنای بند )2-6-01-6( مبحث ششم**

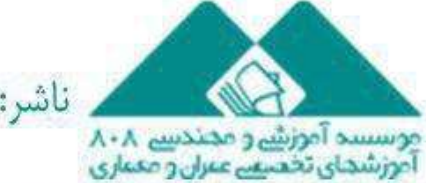

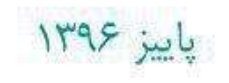

ا کتابشماره۱۷۵

سازه های بتن آرمه

**فهرست : فرمول درصد آرماتورها برای مقاطع مستطیلی مقادیر کرنش نهایی بتن و کرنش تسلیم فوالد فرمول بررسی جاری شدن میلگرد های کششی و فشاری در یک مقطع دوبله آرمه جداول درصد آرماتورها برای فوالد های : )+ فایل اکسل(**  $\overline{f}_y(MPa$  ): 300, 340, 350, 360, 380, 400, 440 **سطح مقطع آرماتورها طول قالب استاندارد**

uww.civil808.com; ناشر

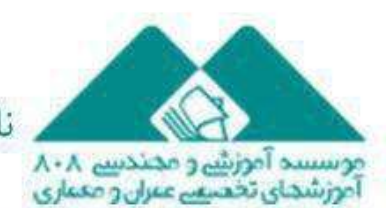

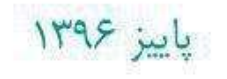

ا كتابشماره ١٧٥

سازه های فوالدی

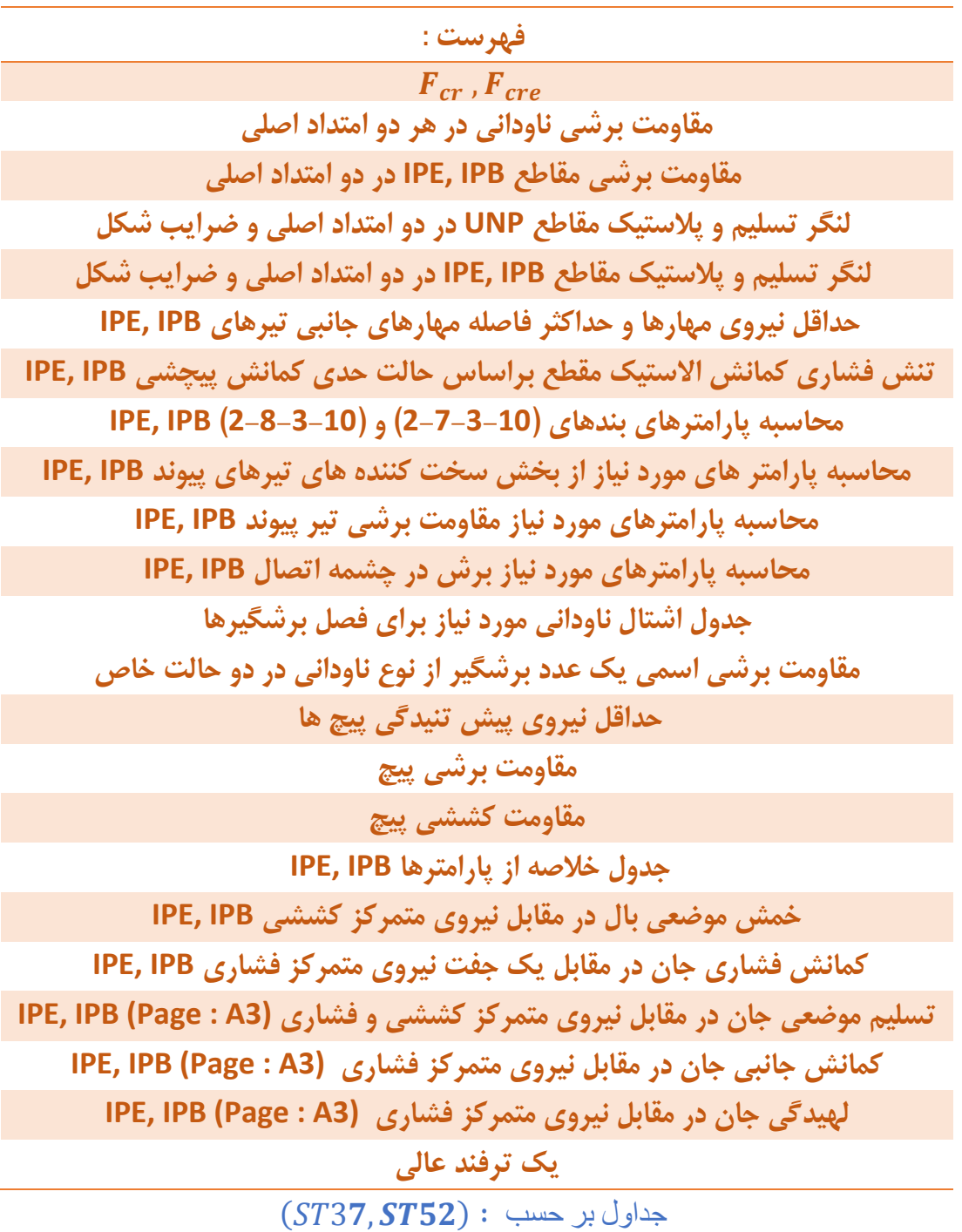

uww.civil808.com; ناشر

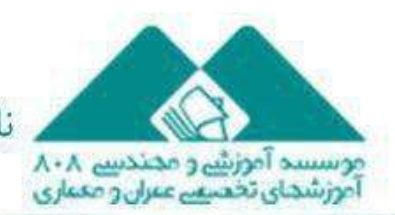

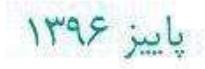

ا کتابشماره۱۷<mark>۷</mark>

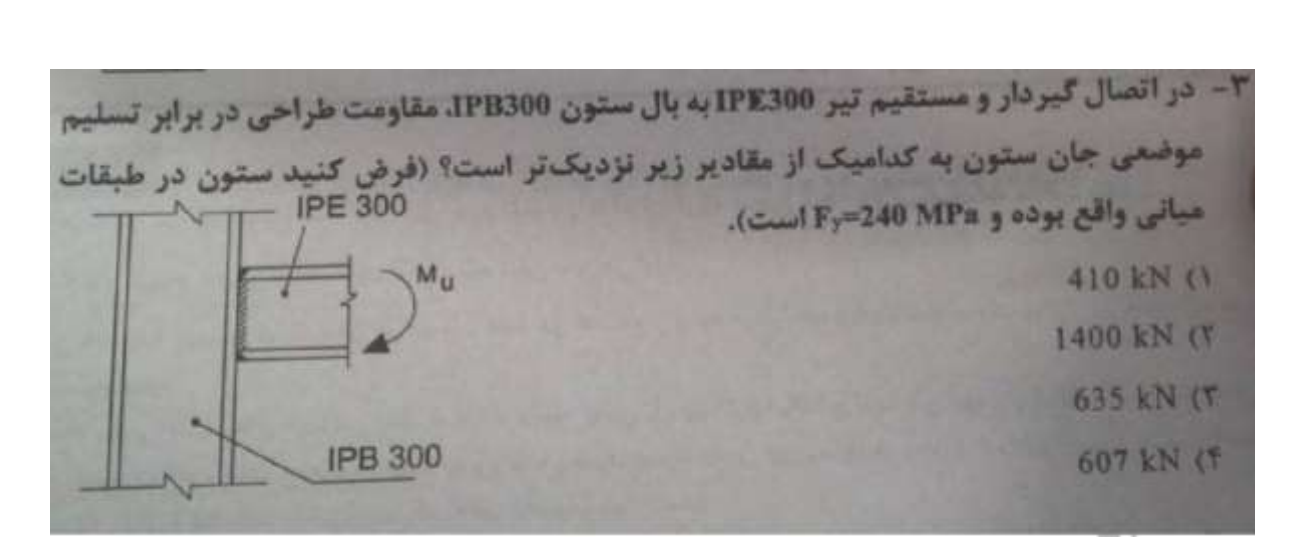

آزمون محاسبات مهر 54

حداول افزايش سرعت تست هاي آزمون محاسبات نظام

 $t_f(IPE300) = 10.7$  mm

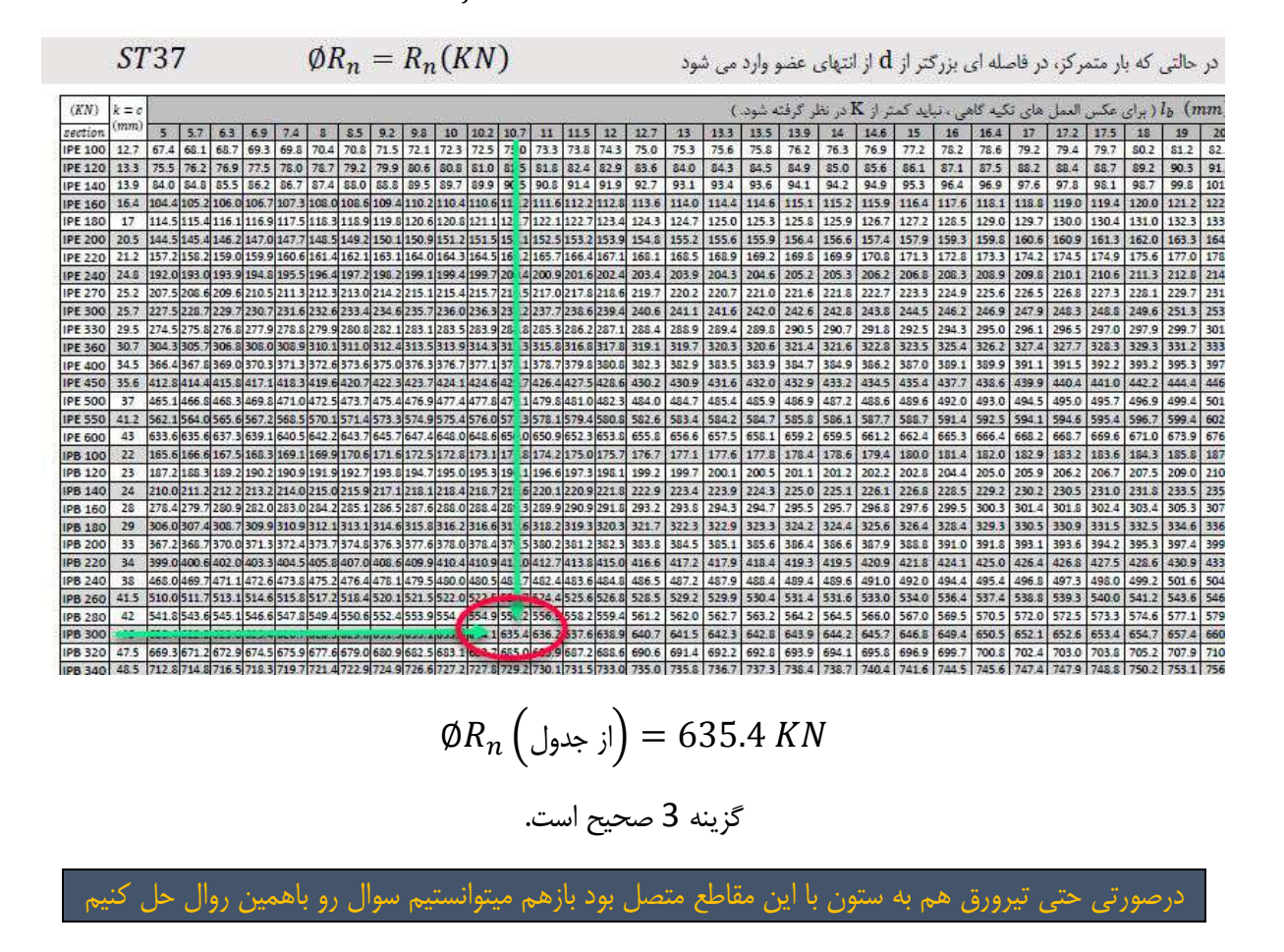

زمانی رو برای استفاده از ماشین حساب هدر ندادم

**WWW.civil808.com:ناشر** 

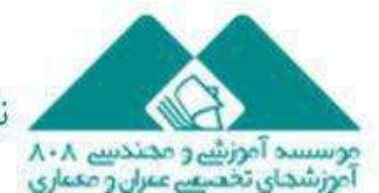

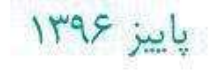

المسلم كتابشماره 1900

اكتاب شماره ١٧٥

٧- در شكل روبرو يكي از دهانههای يک قاب مهاربندی شده واگرا كه در آن مقاطع اعضای مهاربندی از دوبل ناودانی 140 تشکیل شده است. نشان داده شده است. چنانچه تیر فاقد نیروی محوری باشد. حداکثر طول تیر پیوند برای آنکه تسلیم برشی حاکم بر مقاومت طراحی تیر پیوند باشد. به کدامیک از مقادیر زیر نزدیک تر است؟ ( Fy=240 MPa)

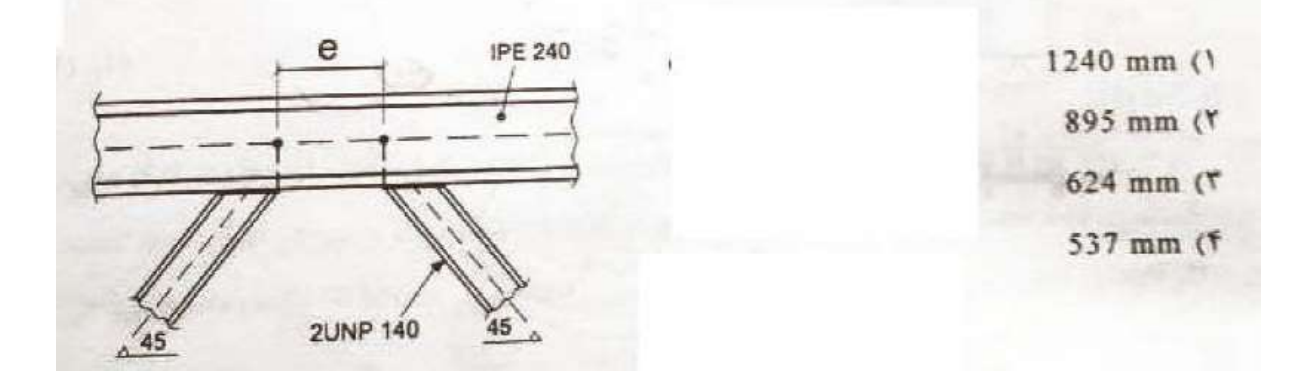

 $V_p =$  $2M_p$  $\boldsymbol{e}$ 

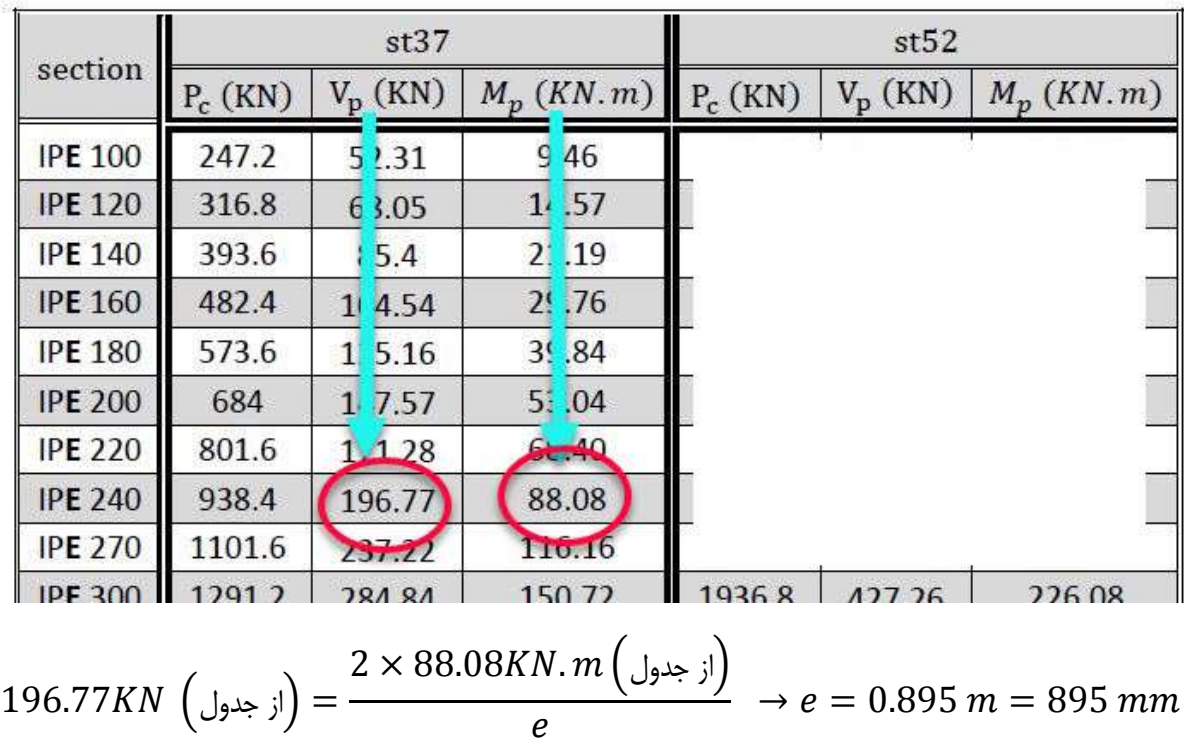

گزینه 0 صحیح است.

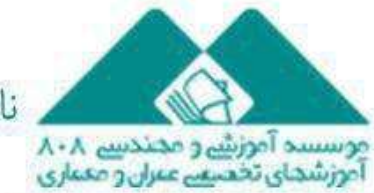

ياييز ۱۳۹۶

۱۱- حداقل مقاومت خمشی موردنیاز اتصال تیر IPE300 به ستون در قاب خمشی معمولی از فولاد<br>۱۱- حداقل مقاومت خمشی موردنیاز اتصال تیر IPE300 به ستون در قاب خمشی معمولی از فولاد حداقل مقاومت حمسی موردیپار .<br>با تنش تسلیم Fy=240 MPa و تنش کشش نهایی Fu=370 MPa بر حسب kN.m به کدامیک از مقادیر زیر نزدیک تر است؟ 200 (F 180 (T) 150 (T  $220(1)$ 

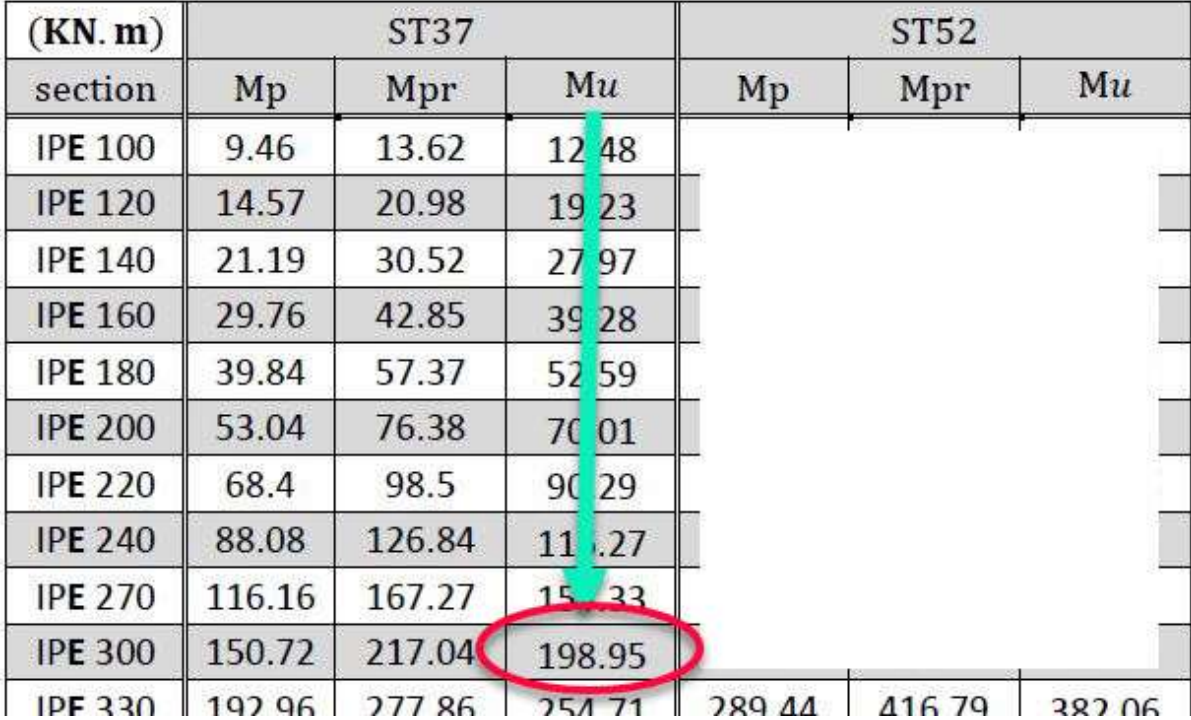

$$
M_u\left(\bigcup_{i=1}^{n} 198.95 KN.m\right)
$$

گزینه 6 صحیح است. زمانی رو برای استفاده از ماشین حساب هدر ندادم

uww.civil808.com; ناشر

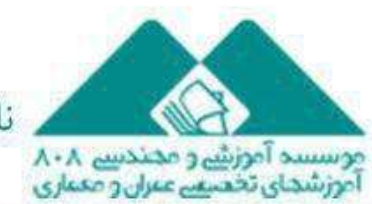

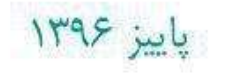

كتاب شماره ١٧٥

جداول افزایش سرعت تست های آزمون محاسبات نظام

۱۲- براساس تحلیل سازه لنگرهای خمشی منفی هر دو انتهای تیری از قاب خمشی مهارشده برای براسیس مسین<br>تر کیب بارهای مرده و زنده ضریبدار (با ضرایب مربوط به ترکیب بار مرده به اضافه بار زنده) در حدود 225 kN.m به دست آمده است. طول آزاد تیر برابر 8 متر و بار گسترده یکنواخت .<br>مرده و زنده طراحی آن به ترتیب برابر 30 kN/m و 15 kN/m میباشد. با فرض وجود مهار .<br>جانبی کافی برای تیر، برای ترکیب در مرده و زنده و فقط براساس کنترل مقاومت خمشی تیر .<br>کدام مقطع دارای ایمنی کافی و در عینحال اقتصادی تر است؟ (فولاد مصرفی دارای تنش تسليم Fy=240 MPa است). **IPE400 (Y)** IPB240 (1) **IPE360 (T IPB260 (F** 

تحت ترکیب بار L+1.6D1.2 مقدار کل لنگر وارد بر تیر برابر خواهد بود با :

$$
M^{+} + M^{-} = \frac{q_{u}l^{2}}{8} = 480 \text{ kN}.\text{m}
$$

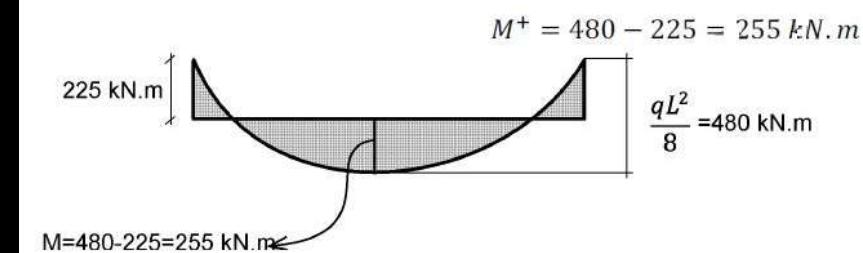

در نتیجه با توجه به شکل زیر حداکثر لنگر وارد بر تیر برابر است با :

كتابشماره ١٧٥

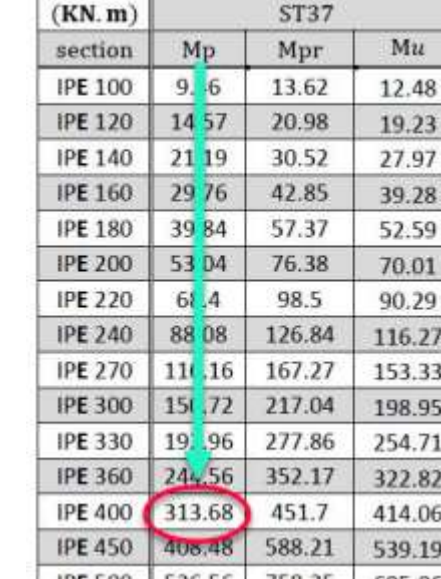

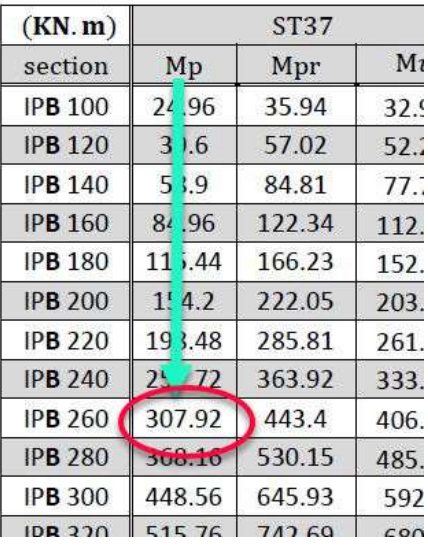

 $M_u = 255 \le 0.9 M_p \rightarrow M_p \ge 283.33$  KN. m

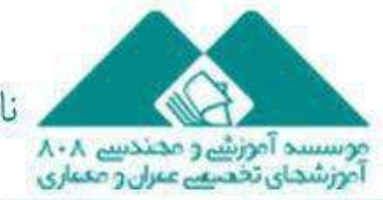

 $1495$  july

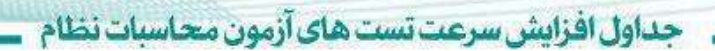

با توجه به اینکه مساحت 260IPB از 400IPE بیشتر است مقطع غیر اقتصادی خواهد بود.

ا كتابشماره۱۷۵

$$
\Big( \bigcup_{i=1}^{n} \mathcal{L} \mathcal{L} \Big) \rightarrow IPE400
$$
گزينه 2 صحیح است.

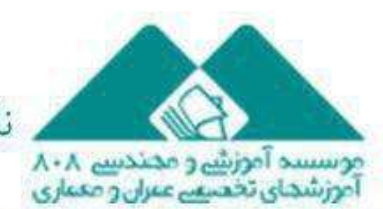

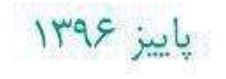

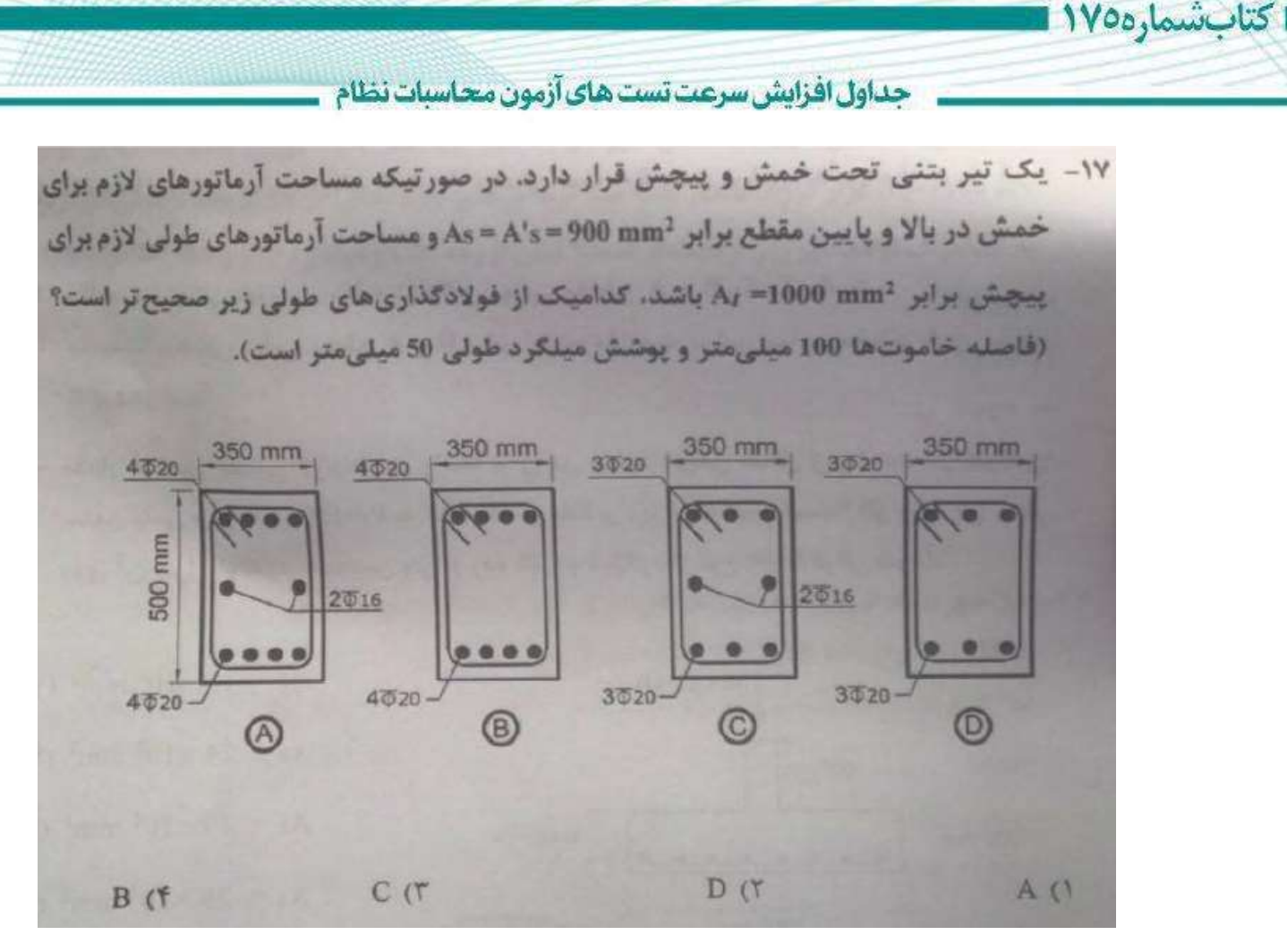

آرماتور های طولی پیچشی باید در تمام وجوه قرار داده شود. بنابراین گزینه های 0 و 6 غلط هستند. در حل این تست مقدار فوالد مقطع رو بدون استفاده از ماشین حساب بدست می آورید :

| As(mm)   | $\phi$ 6 | $\phi$ 8 | $\phi$ 10 | $\phi$ 12 | $\Phi$ 14 | Φ<br>16               | $\Phi$ 18  | $\phi$ <sub>20</sub>  | $\phi$ <sub>2</sub> |
|----------|----------|----------|-----------|-----------|-----------|-----------------------|------------|-----------------------|---------------------|
| $n=1$    | 28       | 50       | 79        | 113       | 154       | $\mathbf{2}^{\prime}$ | 254        | 3<br>$\mathsf{I}4$    | 38                  |
| $n=2$    | --       |          |           | ---       | ف         | 402                   | 509        | $\epsilon$<br>$^{18}$ | 76                  |
| $n=3$    | 85       | 151      | 236       | 339       | 462       | 603                   | 763        | g<br>12               | 11 <sup>2</sup>     |
| $n=4$    | 113      | 201      | 314       | 452       | 616       | 804                   | 1018       | 57<br>$\mathbf{1}$    | 152                 |
| $n=5$    | 141      | 251      | 393       | 565       | 770       | 1005                  | 1272       | 1.71                  | 190                 |
| $n=6$    |          | n.n.n.   | $2 - 14$  | 570       | 021       | 1200c                 | <b>4 C</b> | 1885                  | 228                 |
| $n=7$    | 198      | 352      | 550       | 792       | 1078      | 1407                  | 1781       | <b>ANTIQUE</b>        | 266                 |
| $n=8$    |          |          |           |           |           | <b>ALCOHOL: NO</b>    |            | 2513                  | 304                 |
| $n=9$    | 254      | 452      | 707       | 1018      | 1385      | 1810                  | 2290       | 2821                  | 342                 |
| $n = 10$ | 283      | 503      | 785       | 1131      | 1539      | 2011                  | 2545       | 3142                  | 380                 |
| $n=11$   | 311      | 553      | 864       | 1244      | 1693      | 2212                  | 2799       | 3456                  | 418                 |

 $A_2$ 2915  $m = 2915 \, mm + 402 \, mm = 2915 \, mm$ مقطع  $2287$   $\frac{12016}{16} = 1885$   $\frac{12016}{16} = 1885$   $\frac{12016}{16} = 1885$   $\frac{12016}{16} = 1885$ 

2 ÷ 2  $\leq 2 \times 900$  mm + 1000  $mm = 2800$  mm

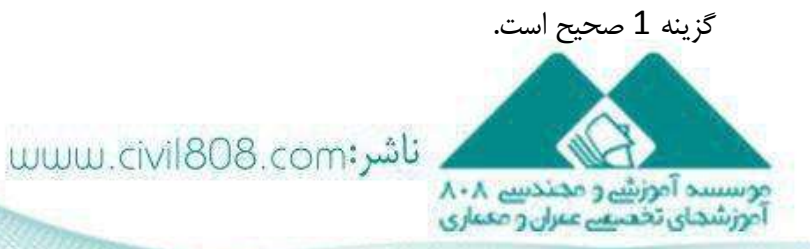

باییز ۱۳۹۶

حداول افزايش سرعت تست هاي آزمون محاسبات نظام

.۲۸ - در یک تیر بتن مسلح با مقطع mm 600×400 به ترتیب حداکثر و حداقل آرماتورهای خمشی بر حسب میلی متر مربع به کدامیک از گزینههای زیر نزدیک تر است؟ ( d = 530 mm ، آرماتورها از نوع S400 و بتن از رده C30 فرض شود). 5700,800 () 5300 , 700 (Y 5400 , 650 (T) 5600 , 750 (1)

| $f_c$ | α            | β      | αβ                   | $c_{cu}$<br>$\varepsilon_{cu} + \varepsilon_{y}$ | Phalance    | Pmax           |                  |                | $P_{min}$ | Phalance $\varphi_c = 0.7$ | $Pmax \varnothing$ <sub>c</sub> =0.7 |
|-------|--------------|--------|----------------------|--------------------------------------------------|-------------|----------------|------------------|----------------|-----------|----------------------------|--------------------------------------|
| 20    | 0.82         | 0.92   | 0.7544               | 0.6364                                           | 0.0184      |                | 0.135            | 0.1            | 035       | 0.0198                     | 0.0145                               |
| 20.5  | 0.8193       | 0.9188 | 0.7527               | 0.6364                                           | 0.0188      | 0.1            | 138              | 0.1            | 035       | 0.0202                     | 0.0148                               |
| 21    | 0.8185       | 0.9175 | 0.751                | 0.6364                                           | 0.0192      | 0.1            | 141              | 0.1            | 035       | 0.0207                     | 0.0152                               |
| 21.5  | 0.8178       | 0.9163 | 0.7493               | 0.6364                                           | 0.0196      | 0.1            | 144              | 0.1            | 035       | 0.0211                     | 0.0155                               |
| 22    | 0.817        | 0.915  | 0.7476               | 0.6364                                           | 0.02        | 0.1            | 147              | 0.1            | 035       | 0.0215                     | 0.0158                               |
| 22.5  | 0.8163       | 0.9138 | 0.7458               | 0.6364                                           | 0.0204      | $\mathbf{0}$   | 115              | 0.1            | 035       | 0.022                      | 0.0161                               |
| 23    | 0.8155       | 0.9125 | 0.7441               | 0.6364                                           | 0.0208      | 0.0            | 153              | 0.1            | 035       | 0.0224                     | 0.0164                               |
| 23.5  | 0.8148       | 0.9113 | 0.7424               | 0.6364                                           | 0.0212      |                | 0.1156           | 0.1            | 035       | 0.0229                     | 0.0168                               |
| 24    | 0.814        | 0.91   | 0.7407               | 0.6364                                           | 0.0216      |                | 0.1159           | 0.1            | 035       | 0.0233                     | 0.0171                               |
| 24.5  | 0.8133       | 0.9088 | 0.739                | 0.6364                                           | 0.022       |                | 0.162            | 0.1            | 035       | 0.0237                     | 0.0174                               |
| 25    | 0.8125       | 0.9075 | 0.7373               | 0.6364                                           | 0.0224      | 0.0            | 164              | 0.1            | 035       | 0.0242                     | 0.0177                               |
| 25.5  | 0.8118       | 0.9063 | 0.7356               | 0.6364                                           | 0.0228      |                | 0.167            | 0.1            | 035       | 0.0246                     | 0.018                                |
| 26    | 0.811        | 0.905  | 0.734                | 0.6364                                           | 0.0232      | $\mathbf{0}$ . | 17               | 0.1            | 035       | 0.025                      | 0.0183                               |
| 26.5  | 0.8103       | 0.9038 | 0.7323               | 0.6364                                           | 0.0236      |                | 0.0173           | 0.1            | 035       | 0.0254                     | 0.0186                               |
| 27    | 0.8095       | 0.9025 | 0.7306               | 0.6364                                           | 0.024       |                | 0.0176           | 0.1            | 035       | 0.0258                     | 0.0190                               |
| 27.5  | 0.8088       | 0.9013 | 0.7289               | 0.6364                                           | 0.0244      |                | 0.0179           | 0.1            | 035       | 0.0263                     | 0.0193                               |
| 28    | 0.808        | 0.9    | 0.7272               | 0.6364                                           | 0.0248      |                | 0.0182           | 0.1            | 035       | 0.0267                     | 0.0196                               |
| 28.5  | 0.8073       | 0.8988 | 0.7255               | 0.6364                                           | 0.0252      |                | 0.0 184          | 0.1            | 035       | 0.0271                     | 0.0199                               |
| 29    | 0.8065       | 0.8975 | 0.7238               | 0.6364                                           | 0.0255      | 0.0            | <b>87</b>        | 0 <sup>1</sup> | 035       | 0.0275                     | 0.0202                               |
| 29.5  | 0.8058       | 0.8963 | 0.7222               | 0.6364                                           | 0.0259      |                | 0119             |                | 0.025     | 0.0279                     | 0.0205                               |
| 30    | <b>UVOUU</b> |        | UIDDDI UITZUU TUUDUT |                                                  | $v_1 = 0.3$ |                | 0.0035<br>0.0193 |                |           | 0.0283                     | 0.0208                               |
| 305   | 0.8042       | 0.8028 | 0.7199               | 0.6364                                           | 0.0267      |                | 0.0106           |                | 0.0025    | 0.0227                     | 0.0211                               |

 $| |$ ; جدول):

 $\rho_{max} = 0.0193 \rightarrow 0.0193 \times 400 \times 530 = 4091.6$  mm

 $\rho_{min} = 0.0035 \rightarrow 0.0035 \times 400 \times 530 = 742$  mm

جواب صحیح در گزینه ها نیست.

توجه : فایل اکسل درصد آرماتور رو قرارداده ام تا برای هر تنش تسلیمی از آرماتور خواستید جداول رو تهیه کنید

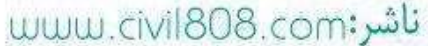

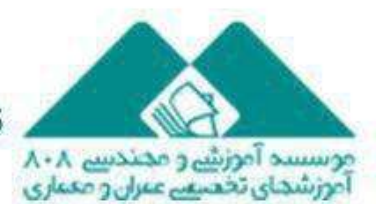

ياييز ۱۳۹۶

کتابشماره۱۷۵

۳۱- شکل زیر مقطعی از یک شالوده نواری که هم در بالا و هم در پایین آن از 5016 (طولی) استفاده شده است را نشان میدهد. حداکثر لنگر خمشی نهایی (Mu) قابل قبول برای این مقطع به کدامیک از گزینههای زیر نزدیک تر است؟ (بتن از رده 25) و میلگرد از نوع S400 فرض شود). 250 kN.m ()  $d = 520$  mm 130 kN.m (Y) 600 mm 150 kN.m (T) 1200 mm 170 kN.m (f)

در حل این تست سه مقدار زیر از جداول بصورت زیر بدست می آیند :

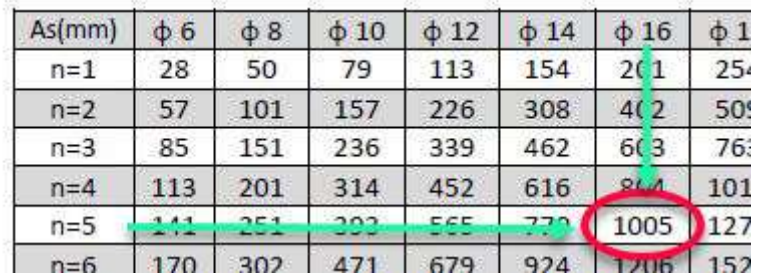

 $A_s = 5\phi 16 = 1005$  mm

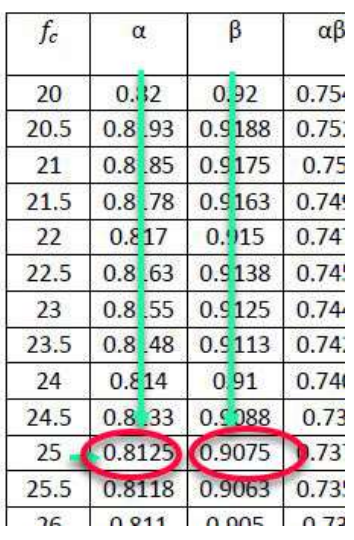

 $\alpha = 0.8125$ 

 $\beta = 0.9075$ 

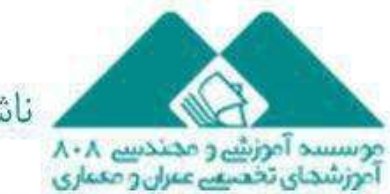

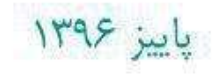

كتاب شماره ١٧٥

ناشر:www.civil808.com

جداول افزایش سرعت تست های آزمون محاسبات نظام

۴۶ - یک ساختمان اداری با سیستم قاب حمشی فولادی ویژه به ارتفاع 45 متر از تراز پایه بر روی<br>خاک نوع II در شد اروم بر اقسف خاک نوع II در شهر ارومیه واقع شده است. در صورتی که زمان تناوب تحلیلی سازه 1.5 ثانیه<br>۱۰ میلیار سازه 1.5 ثانیه و وزن مؤثر لرزهای آن 90000 kN باشد. نیروی برش پایه استاتیکی (۷۰) سازه برحسب kN به کدامیک از مقادیر زیر نزدیک تر است؟ (ساختمان دارای جداگرهای میانقابی بوده و ماتعی برای حرکت قابها ایجاد میکنند و 1 = p است). 5300 (1 3800 (Y 4200 (٣ 4800 CF

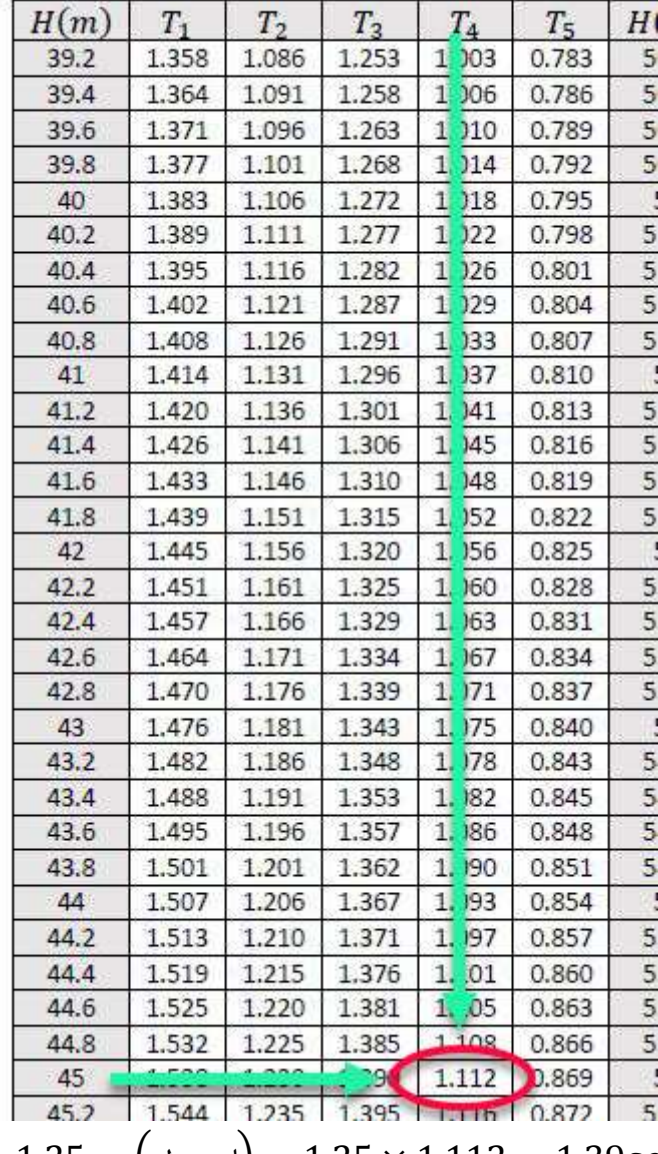

$$
T = min \begin{cases} \text{trig}(1.25 = \text{trig}(1.25 = 1.25 \times 1.112 = 1.39 \text{sec})\\ \text{trig}(1.5 = 1.5 \text{sec}) \end{cases}
$$

uww.civil808.com; ناشر

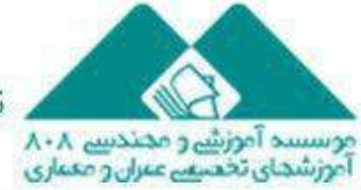

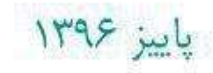

 $= 1.39$  sec

كتاب شماره ١٧٥٥

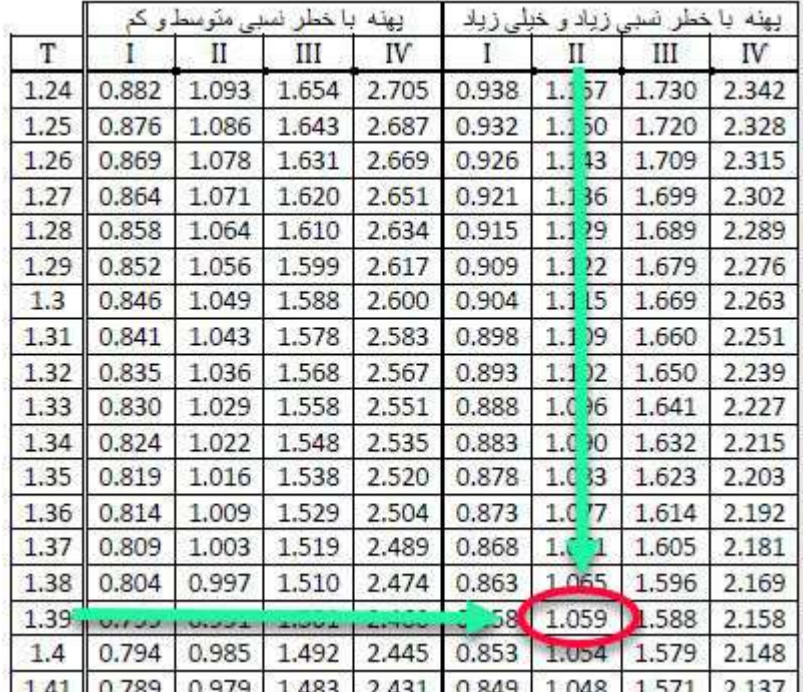

ارومیه در منطقه لرزه خیزی زیاد قرار دارد.

$$
B\left(\bigcup_{i=1}^{n} m_i\right) = 1.059
$$

$$
= CW = \frac{ABI}{R_u}W = 3813KN
$$

گزینه 0 صحیح است.

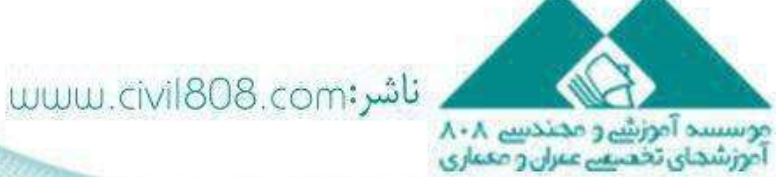

 $\bar{V}$ 

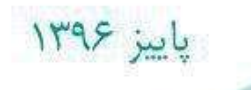

ا كتابشماره۱۷۵

۴۷ - در یک بیمارستان پنج طبقه به ارتفاع 24 متر از تراز بایه و با سیستم قاب خمشی بتنی ویژه<br>در هم ده داستام امرا در هر دو راستای اصلی، مقادیر زمان تناوب اصلی سازه براساس دو نوع تحلیل با سختی ویژه<br>کلمش سالتور استای اصلی، مقادیر زمان تناوب اصلی سازه براساس دو نوع تحلیل با سختی های کاهش یافته اعضا به شرح جدول زیر است. حداکثر زمان تناوب برای تعیین تغییر مکان جانبی نسبی در اثر زلزله طرح در تحـبل استاتیکی معادل به کدامیک از مقادیر زیر نزدیک *تر*<br>. است؟ (اثر جداكرهاي ميانقابي ناچيز فرض شود).

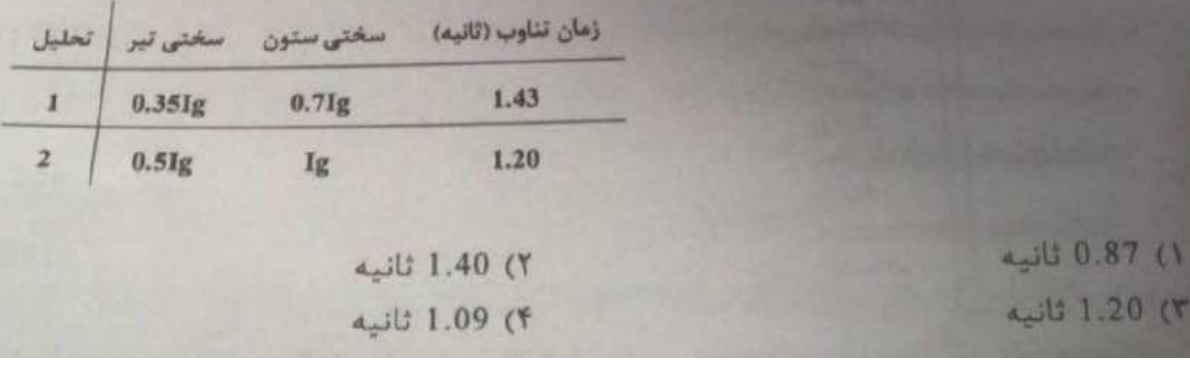

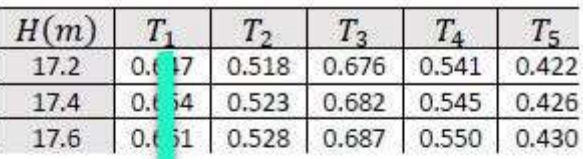

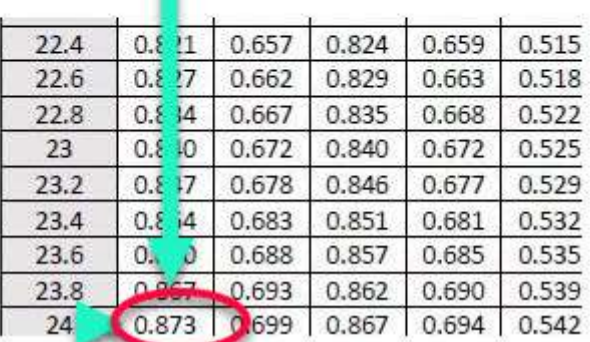

$$
T = min \begin{cases} \text{size}(1.25 = 1.25 \times 0.873 = 1.09 \text{sec}) \\ = 1.25 \text{sec} \end{cases} = 1.09 \text{sec}
$$

گزینه 6 صحیح است.

uww.civil808.com;

.<br>موسسد آموزشے و ممندسے ۸۰۸<br>آموزشمای تخصیفے عبران و معتاری

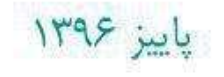

اكتاب شماره ١٧٥

$$
T_1 = 0.05H^{0.9}
$$
\n
$$
T_2 = 0.8 \times 0.05H^{0.9}
$$
\n
$$
T_3 = 0.08H^{0.75}
$$
\n
$$
T_4 = 0.8 \times 0.05H^{0.9}
$$
\n
$$
T_5 = 0.08H^{0.75}
$$
\n
$$
T_6 = |X|
$$
\n
$$
T_7 = 0.8 \times 0.08H^{0.75}
$$
\n
$$
T_8 = 0.08H^{0.75}
$$
\n
$$
T_9 = 0.08H^{0.75}
$$
\n
$$
T_1 = 0.8 \times 0.08H^{0.75}
$$
\n
$$
T_2 = 0.08H^{0.75}
$$
\n
$$
T_3 = 0.08H^{0.75}
$$
\n
$$
T_4 = 0.75 \times 0.08H^{0.75}
$$

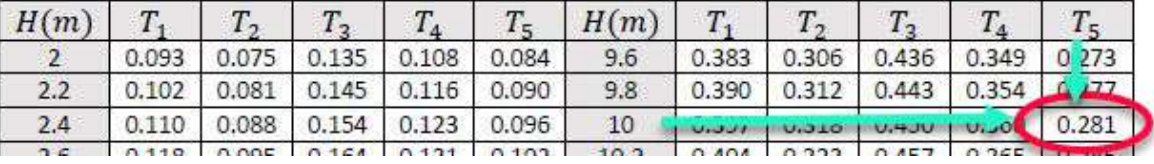

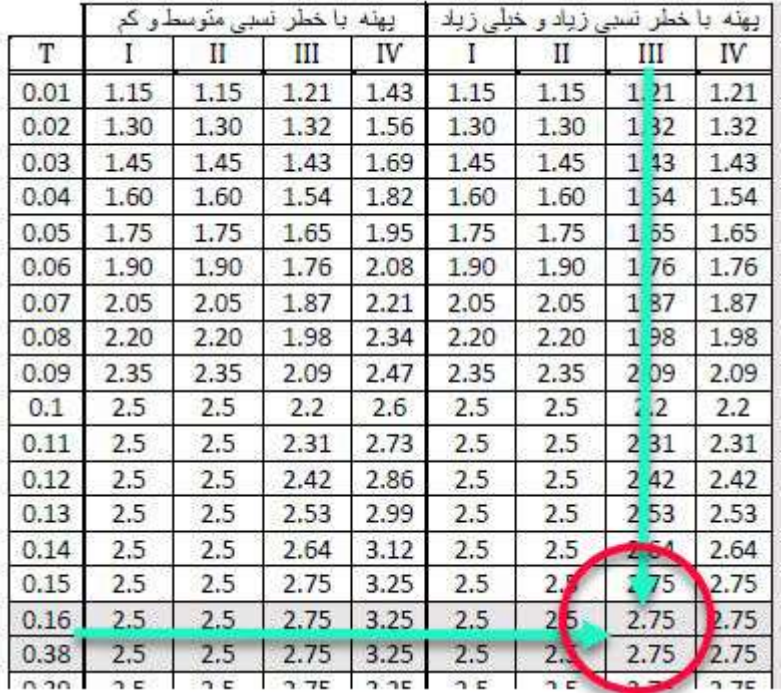

$$
T\left(\bigcup_{i=1}^{n} r_{i}\right)=0.281
$$

ا کتابشماره۱۷۵ ∎

$$
B\left(\frac{1}{2} \div \frac{1}{2}\right) = 2.75
$$

$$
C = \frac{ABIF}{R_u} = \frac{0.3 \times 2.75 \times 1 \times 1.2}{3.5}
$$

$$
= 0.283
$$

گزینه 6 صحیح است.

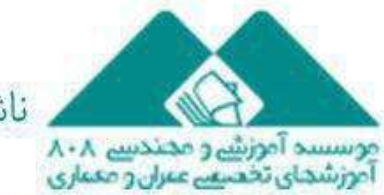

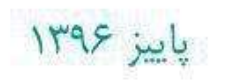

۵۵ – ارتفاع یک سازه غیرساختمانی مشابه ساختمان با سیستم قاب خمشی فولادی معمولی از تراز پایه 20 متر بوده و زمان تناوب اصلی این سازه برابر 0.45 ثانیه محاسبه شده است. این سازه در شهر اراک بر روی خاک نوع II قرار است ساخته شود و دارای گروه اهمیت متوسط می باشد. ضریب زلزله طرح این سازه حدوداً چه مقدار باید در نظر گرفته شود؟ (نزدیک ترین كزينه به ياسخ را انتخاب كنيد).  $0.30(1)$  $0.03($  $0.18(7)$  $0.25(T$ 

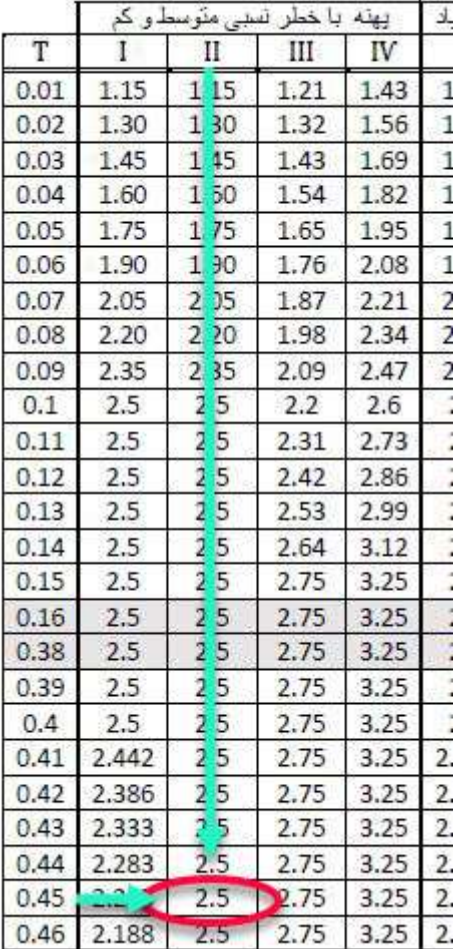

$$
B\left(\bigcup_{i=1}^{n} z_i\right) = 2.5
$$

$$
C = \frac{ABI}{R_u} = 0.25
$$

كتاب شماره ١٧٥

گزینه 0 صحیح است.

جستجوی پارامترها در مباحث و استفاده از ماشین حساب وقت گیر هست و امکان اشتباه وجود دارد

[http://Civil808.com/node/17075](http://civil808.com/node/17075)

ِنَاشر:www.civil808.com

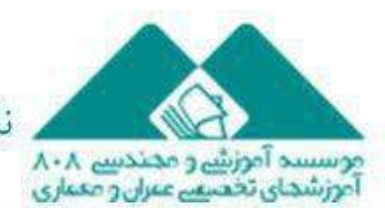

باییز ۱۳۹۶